## Web抄録の使い方 1

平成 28 年度中部圏支部医学検査学会(第 55 回)はWeb抄録を導入いたします。 PC版とスマホ版を用意いたします。

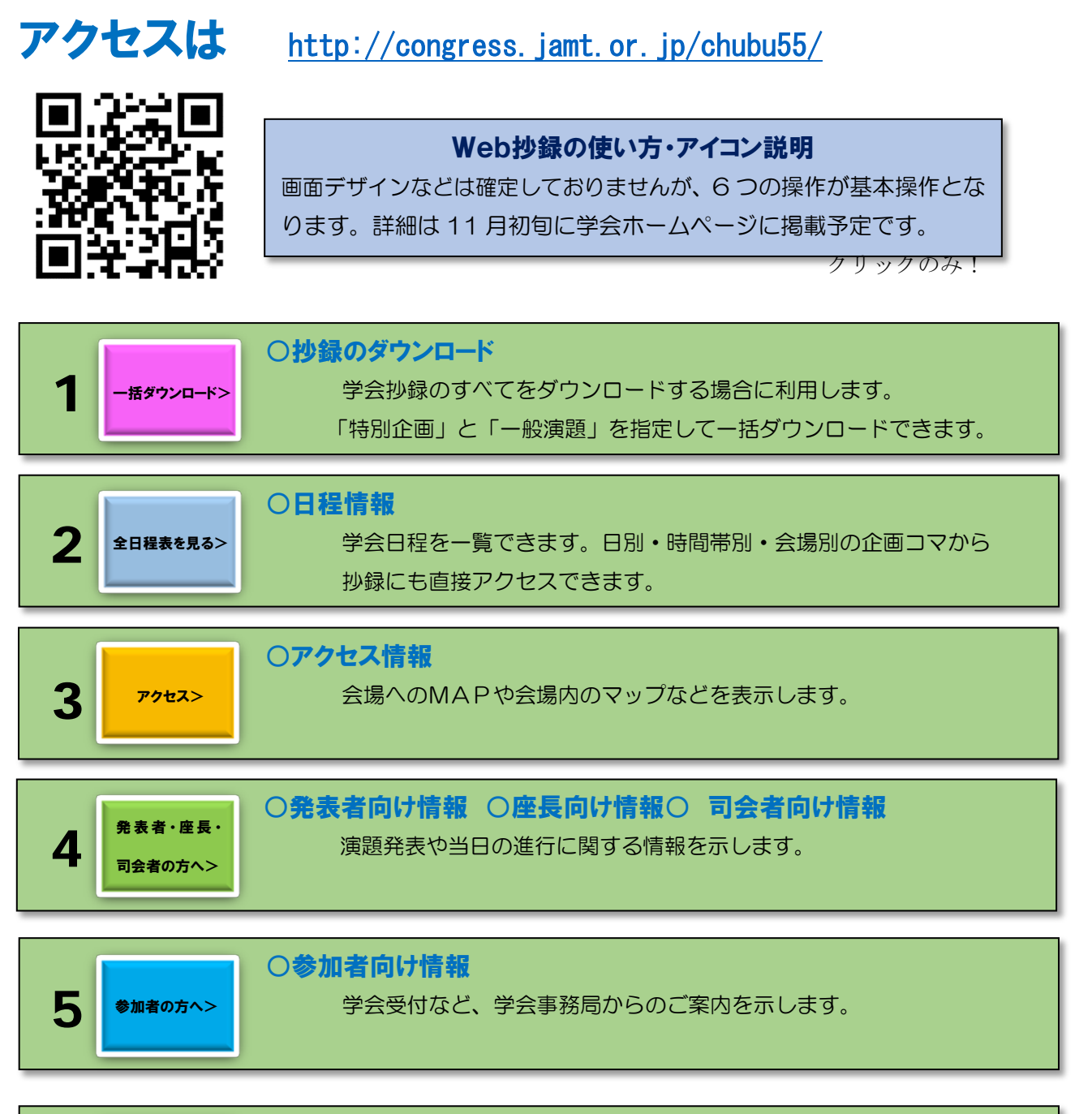

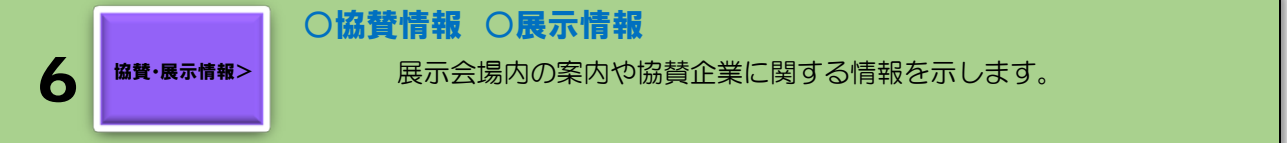

## Web抄録の使い方 2

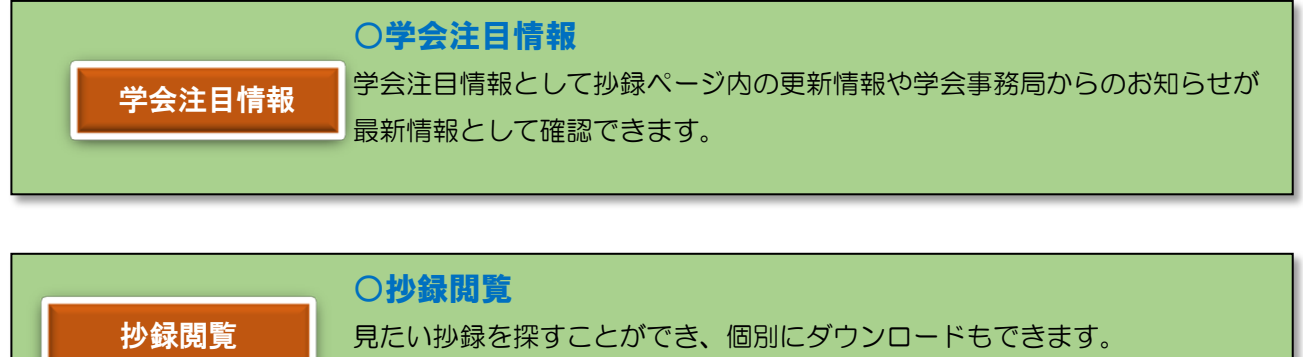

日時から探す カテゴリーから探す 条件から探す

1.学会日程表のコマ割りから検索 2.発表分野(カテゴリー)から検索 3.抄録付随諸情報(条件)から便利検索

●条件を指定して絞り込む(例:日付+時間) ●キーワードを指定して絞り込む(例:菌名・県名・氏名)

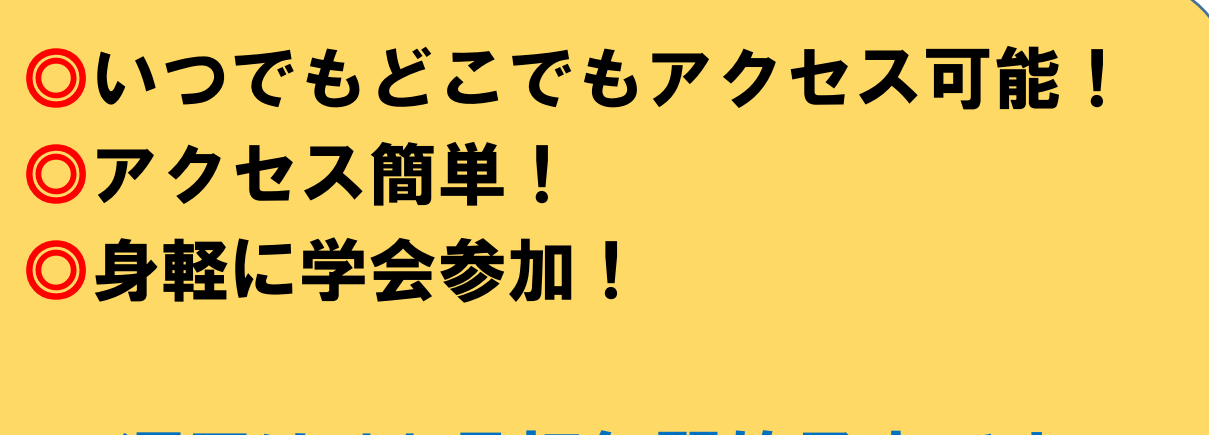

運用は 11 月初旬開始予定です